**AutoCAD With License Code Free Download [Latest 2022]**

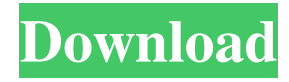

# **AutoCAD Crack Product Key Full Free Download [Win/Mac]**

AutoCAD is a powerful, yet easy-to-use, tool for creating design drawings and drafting blueprints, and is ideal for home, commercial, and industrial users. Check out AutoCAD tutorial videos on our YouTube channel: AutoCAD is a powerful, yet easy-to-use, tool for creating design drawings and drafting blueprints. AutoCAD is ideal for home, commercial, and industrial users. Users can have real-time feedback as they create drawings and edit existing designs in AutoCAD. Key features of AutoCAD: Create 2D and 3D drawings using full-function graphics features, including traditional 2D drafting tools Incorporate text, shapes, and objects into your designs Create designs that are scalable for printing, such as posters, business cards, and invitations DRAFT, CALCULATE, ANALYZE, INSERT, and DRAW. Drawings in AutoCAD are created in a traditional manner using tools and commands that are familiar to CAD users. You can easily create CAD drawings and edit existing drawings. The command line and the Ribbon toolbar work in tandem to give you an easy-to-use, consistent and simple interface. VIEW, MODIFY, EDIT, FORMAT, and ANALYZE. To create or edit a drawing, you can choose to use either the traditional mouse or the directional pad. You can also choose to use the keyboard or mouse (if you have an AutoCAD extension that works with AutoCAD), or the "virtual keyboard," a combination of mouse and keyboard that lets you create designs more efficiently. The mouse and keyboard can be used simultaneously to create, modify, and copy designs. STANDARD COMMANDS. Use standard CAD commands to create, modify, and edit drawings, such as Measure, Transfer, and Cut. You can easily combine objects to create a composite drawing and use the Edit and Redraw commands to add to, or modify existing drawings. MODIFY FROM GEOMETRY. You can combine objects to create composite designs with the GRID, which lets you organize your drawing into multiple pages. You can use Edit, Rotate, Mirror, and Scale to modify an existing drawing. SEND TO GCS, VIEW ON A COMPUTER, RENDER TO GIF, PDF, PDF/A, TIFF, and PLIST. AutoCAD files can be shared

# **AutoCAD Crack Incl Product Key**

Application structure Since AutoCAD was originally developed as a desktop application, the application structure is very different from other CAD programs. The AutoCAD application consists of two main parts: An environment with the drawing application, drawing tools, 3D and 2D editing tools, plotter, etc. A Back Office with tools to edit, manage, and modify drawings, parameters, and drawings settings. Customization AutoCAD provides a number of customizations such as: Customizable menus, toolbars, menus, 3D views, and other user interface elements Toolboxes Extensibility Many add-ons and customizations are possible. AutoCAD comes with several ready-to-use add-ons available for download. AutoCAD is also extremely extensible, with an online forum for users to post questions and create solutions to problems that users face. AutoCAD Extension Manager was developed for this purpose. Extensibility also allows AutoCAD to be customized, with various add-ons that are sold directly by Autodesk and third-party companies. The add-ons are typically developed for specific purposes such as facility design, civil engineering, landscape architecture, architecture, engineering, etc. More add-ons are currently available than for any other CAD program. See also List of 3D computer graphics software References External links Office Products - Autodesk Category:1984 software Category:3D graphics software Category:Computer-aided design software Category:Computer-aided design software for Linux Category:Computer-aided design software for MacOS Category:Computer-aided design software for Windows Category:Autodesk Category:Engineering software that uses QtRevised safety norms for nebulizer use in pediatric patients. This paper presents the revised safety guidelines for nebulizer use in pediatric patients. The initial guidelines were published in 1997, but changed significantly since that time. This revision takes into account several important new developments. There are now several new nebulizer products on the market. In addition, new therapeutic options such as alpha-1 agonists, beta agonists, and mucolytics have been introduced. New or revised safety guidelines should be considered to ensure that new or changed products meet the required standard of safety. Show HN: Easily create transparent 3D structures - colindean 5b5f913d15

### **AutoCAD Crack+ [Mac/Win]**

If you are in a Corporate environment go to Autocad > Tools menu > Get Registration Code and run the registration with the license key. You should get the following output. The License is successfully registered. Under the Autocad menu go to File > Export Registration and select the file that was generated on step 3. This will export the registered license into a file. Please refer to this file and make sure that the paths match the paths that you entered in the dialog. + If you are not in a Corporate environment follow the same steps and continue with step 4. If you are in a corporate environment this process will be automated. Go to Autocad > Tools menu > Get Registration Code and run the registration with the license key. The License is successfully registered. Follow step 5 to get the registration exported to a file. + If you are not in a corporate environment continue with step 6. You can now run the export function from a command line and point it to the file generated on step 5. "I'm ready to get back to the line," Durant told ESPN.com in Houston on Saturday afternoon. "I can't be the same, because I was good. I just have to find ways to be better. That's all I can do. But I'm going to go out there and give it my all." Durant suffered a strained left calf muscle in Game 5 of the Western Conference finals against the San Antonio Spurs, and he hasn't played since. He averaged 28 points in the Warriors' three-game victory over the Cavs, but the five-time All-Star is averaging 18.8 points per game this postseason and is shooting 37 percent from the field and 39 percent from 3-point range. "I'm good, I'm really good," Durant told ESPN.com. "I'm like the first guy to take it [the shooting percentage] and bring it up." Durant said he has no plans to modify his shooting technique, even though he is shooting fewer jumpers than he normally would. He is also attempting fewer 3s, but that's a tribute to the improved defense that the Cavs have provided. "We've just got to make the extra pass, not just the isolation pass," he said. "We've got to make the extra pass, the extra shot, to find guys who are open. It's easier for me to say that now than it was last

#### **What's New in the?**

Cinematic View: Engage the brain and give your viewing perspective a cinematic twist. (video: 5:42 min.) Drafting and Editing Tools: Draw freehand, paint with curves, and add markers and text all on one screen. (video: 9:25 min.) Drafting and Editing Tools: Rapidly send and incorporate feedback into your designs. Import feedback from printed paper or PDFs and add changes to your drawings automatically, without additional drawing steps. (video: 1:15 min.) Graphical User Interface: Drag and drop symbols, parts, and devices to the drawing canvas. (video: 7:29 min.) Graphical User Interface: Engage the brain and give your viewing perspective a cinematic twist. (video: 5:42 min.) Rendering: Import and export image sequences as the final render result. (video: 2:43 min.) Rendering: Export and distribute your most complex render jobs quickly and easily. (video: 4:48 min.) Cloud-Based Services: Reduce your reliance on internal infrastructure. Send your files to the cloud and work with them directly in your drawing. (video: 3:39 min.) File Management: Easily work with multiple files in the same drawing. (video: 1:44 min.) File Management: Save time by easily finding and opening the file you're looking for. (video: 1:22 min.) Classroom Features: Import and export Instructor Grade Content (IGC) into student workspaces and share it with other students and instructors. (video: 1:24 min.) Document Collaboration: Give and receive feedback on your documents and collaborate on them. (video: 3:44 min.) Collaboration: Bring everyone together in the same workspace on your PC or Mac. (video: 1:55 min.) Drafting and Editing Tools: Rapidly send and incorporate feedback into your designs. Import feedback from printed paper or PDFs and add changes to your drawings automatically, without additional drawing steps. (video: 1:15 min.) Graphical User Interface: Drag and drop symbols, parts, and devices to the drawing canvas. (video: 7:29 min.) Rendering

# **System Requirements For AutoCAD:**

Minimum: OS: Microsoft® Windows® XP Service Pack 2 (SP2) or later (Windows 7 or later recommended) Processor: Intel® Core™ 2 Duo or AMD Athlon™ XP Memory: 2 GB of RAM (4 GB recommended) DirectX: DirectX® 9.0c Network: Broadband Internet connection Hard Drive: 20 GB available hard drive space Additional Notes: Please note, the free download contains a trial version of the game. To play the full version

<https://landskronacityguide.com/wp-content/uploads/2022/06/AutoCAD-10.pdf>

<http://dottoriitaliani.it/ultime-notizie/rimedi-naturali/autocad-crack-torrent-x64/>

[https://talkotive.com/upload/files/2022/06/ovfO2alOmKvT4cdcvomg\\_07\\_b23f2df7471ee5aa227c7614044f7922\\_file.pdf](https://talkotive.com/upload/files/2022/06/ovfO2alOmKvT4cdcvomg_07_b23f2df7471ee5aa227c7614044f7922_file.pdf)

https://sissycrush.com/upload/files/2022/06/N45KbvOrTP7JrMAgFzLj\_07\_d6cc08a91c73c8233d971dc0b35a5bae\_file.pdf

<https://touky.com/autocad-21-0-crack-pc-windows/>

<https://carolwestfineart.com/wp-content/uploads/2022/06/AutoCAD-4.pdf>

<https://startacting.ru/?p=6068>

<https://deardigitals.com/autocad-20-1-crack-win-mac/>

[https://followgrown.com/upload/files/2022/06/SwU9UMEpLXYG1s6F2TUL\\_07\\_4cba581575cbe79e89836d1cb62579bd\\_file.](https://followgrown.com/upload/files/2022/06/SwU9UMEpLXYG1s6F2TUL_07_4cba581575cbe79e89836d1cb62579bd_file.pdf) [pdf](https://followgrown.com/upload/files/2022/06/SwU9UMEpLXYG1s6F2TUL_07_4cba581575cbe79e89836d1cb62579bd_file.pdf)

<https://nunafrut.com/autocad-product-key-2022/>

[https://colored.club/upload/files/2022/06/2uoegiF1Syjkd4NPvNR8\\_07\\_d6cc08a91c73c8233d971dc0b35a5bae\\_file.pdf](https://colored.club/upload/files/2022/06/2uoegiF1Syjkd4NPvNR8_07_d6cc08a91c73c8233d971dc0b35a5bae_file.pdf)

<https://myipatovo.ru/autocad-crack-mac-win-2/>

<http://greatriverfamilypromise.org/?p=1621>

<https://dailyamaderchuadanga.com/autocad-2023-24-2-license-keygen-final-2022/>

<https://suchanaonline.com/autocad-2017-21-0-crack-with-registration-code-2022/>

<https://thenetworkcircle.com/wp-content/uploads/2022/06/hildbelt.pdf>

<http://bachelorsthatcook.com/wp-content/uploads/2022/06/AutoCAD-8.pdf>

<https://homeworks.ng/wp-content/uploads/2022/06/AutoCAD-4.pdf>

<https://buycoffeemugs.com/wp-content/uploads/2022/06/AutoCAD-14.pdf>

[https://ipe888.com/30bd44cc13fa7a30ad813cde1638c46c0edaa38936cbedbaaec9e88888dcad22year30bd44cc13fa7a30ad813c](https://ipe888.com/30bd44cc13fa7a30ad813cde1638c46c0edaa38936cbedbaaec9e88888dcad22year30bd44cc13fa7a30ad813cde1638c46c0edaa38936cbedbaaec9e88888dcad22/30bd44cc13fa7a30ad813cde1638c46c0edaa38936cbedbaaec9e88888dcad22monthnum30bd44cc13fa7a30ad813cde1638c46c0edaa38936cbedbaaec9e88888dcad22/30bd44cc13fa7a30ad813cde1638c46c0edaa38936cbedbaaec9e88888dcad22day30bd44cc13fa7a30ad813cde1638c46c0edaa38936cbedbaaec9e88888dcad22/30bd44cc13fa7a30ad813cde1638c46c0edaa38936cbedbaaec9e88888dcad22postname30bd44cc13fa7a30ad813cde1638c46c0edaa38936cbedbaaec9e88888dcad22/) [de1638c46c0edaa38936cbedbaaec9e88888dcad22/30bd44cc13fa7a30ad813cde1638c46c0edaa38936cbedbaaec9e88888dcad2](https://ipe888.com/30bd44cc13fa7a30ad813cde1638c46c0edaa38936cbedbaaec9e88888dcad22year30bd44cc13fa7a30ad813cde1638c46c0edaa38936cbedbaaec9e88888dcad22/30bd44cc13fa7a30ad813cde1638c46c0edaa38936cbedbaaec9e88888dcad22monthnum30bd44cc13fa7a30ad813cde1638c46c0edaa38936cbedbaaec9e88888dcad22/30bd44cc13fa7a30ad813cde1638c46c0edaa38936cbedbaaec9e88888dcad22day30bd44cc13fa7a30ad813cde1638c46c0edaa38936cbedbaaec9e88888dcad22/30bd44cc13fa7a30ad813cde1638c46c0edaa38936cbedbaaec9e88888dcad22postname30bd44cc13fa7a30ad813cde1638c46c0edaa38936cbedbaaec9e88888dcad22/) [2monthnum30bd44cc13fa7a30ad813cde1638c46c0edaa38936cbedbaaec9e88888dcad22/30bd44cc13fa7a30ad813cde1638c46](https://ipe888.com/30bd44cc13fa7a30ad813cde1638c46c0edaa38936cbedbaaec9e88888dcad22year30bd44cc13fa7a30ad813cde1638c46c0edaa38936cbedbaaec9e88888dcad22/30bd44cc13fa7a30ad813cde1638c46c0edaa38936cbedbaaec9e88888dcad22monthnum30bd44cc13fa7a30ad813cde1638c46c0edaa38936cbedbaaec9e88888dcad22/30bd44cc13fa7a30ad813cde1638c46c0edaa38936cbedbaaec9e88888dcad22day30bd44cc13fa7a30ad813cde1638c46c0edaa38936cbedbaaec9e88888dcad22/30bd44cc13fa7a30ad813cde1638c46c0edaa38936cbedbaaec9e88888dcad22postname30bd44cc13fa7a30ad813cde1638c46c0edaa38936cbedbaaec9e88888dcad22/) [c0edaa38936cbedbaaec9e88888dcad22day30bd44cc13fa7a30ad813cde1638c46c0edaa38936cbedbaaec9e88888dcad22/30bd4](https://ipe888.com/30bd44cc13fa7a30ad813cde1638c46c0edaa38936cbedbaaec9e88888dcad22year30bd44cc13fa7a30ad813cde1638c46c0edaa38936cbedbaaec9e88888dcad22/30bd44cc13fa7a30ad813cde1638c46c0edaa38936cbedbaaec9e88888dcad22monthnum30bd44cc13fa7a30ad813cde1638c46c0edaa38936cbedbaaec9e88888dcad22/30bd44cc13fa7a30ad813cde1638c46c0edaa38936cbedbaaec9e88888dcad22day30bd44cc13fa7a30ad813cde1638c46c0edaa38936cbedbaaec9e88888dcad22/30bd44cc13fa7a30ad813cde1638c46c0edaa38936cbedbaaec9e88888dcad22postname30bd44cc13fa7a30ad813cde1638c46c0edaa38936cbedbaaec9e88888dcad22/) [4cc13fa7a30ad813cde1638c46c0edaa38936cbedbaaec9e88888dcad22postname30bd44cc13fa7a30ad813cde1638c46c0edaa38](https://ipe888.com/30bd44cc13fa7a30ad813cde1638c46c0edaa38936cbedbaaec9e88888dcad22year30bd44cc13fa7a30ad813cde1638c46c0edaa38936cbedbaaec9e88888dcad22/30bd44cc13fa7a30ad813cde1638c46c0edaa38936cbedbaaec9e88888dcad22monthnum30bd44cc13fa7a30ad813cde1638c46c0edaa38936cbedbaaec9e88888dcad22/30bd44cc13fa7a30ad813cde1638c46c0edaa38936cbedbaaec9e88888dcad22day30bd44cc13fa7a30ad813cde1638c46c0edaa38936cbedbaaec9e88888dcad22/30bd44cc13fa7a30ad813cde1638c46c0edaa38936cbedbaaec9e88888dcad22postname30bd44cc13fa7a30ad813cde1638c46c0edaa38936cbedbaaec9e88888dcad22/) [936cbedbaaec9e88888dcad22/](https://ipe888.com/30bd44cc13fa7a30ad813cde1638c46c0edaa38936cbedbaaec9e88888dcad22year30bd44cc13fa7a30ad813cde1638c46c0edaa38936cbedbaaec9e88888dcad22/30bd44cc13fa7a30ad813cde1638c46c0edaa38936cbedbaaec9e88888dcad22monthnum30bd44cc13fa7a30ad813cde1638c46c0edaa38936cbedbaaec9e88888dcad22/30bd44cc13fa7a30ad813cde1638c46c0edaa38936cbedbaaec9e88888dcad22day30bd44cc13fa7a30ad813cde1638c46c0edaa38936cbedbaaec9e88888dcad22/30bd44cc13fa7a30ad813cde1638c46c0edaa38936cbedbaaec9e88888dcad22postname30bd44cc13fa7a30ad813cde1638c46c0edaa38936cbedbaaec9e88888dcad22/)